## ご自宅等での**Wi-Fi**接続方法

ご自宅や外出先で、**Wi-Fi**の電波が飛んでいる場所では**(**※**)**、スマートフォンやタブレットで **Wi-Fi**に接続してインターネットを使うことができます

※ご自宅の場合、ご自身でWi-Fiのプロバイダ契約(NTT、ソフトバンク、au等と)をしている必要があります。 WiMAX等のモバイルルーターでも可

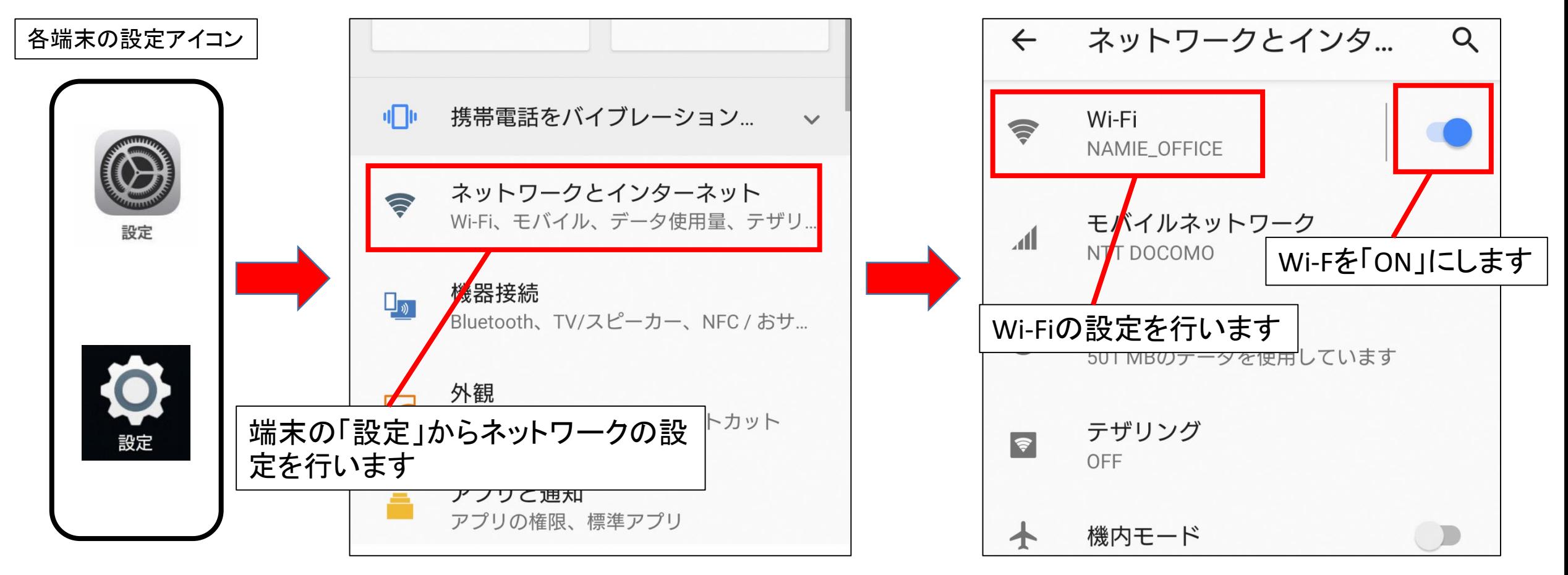

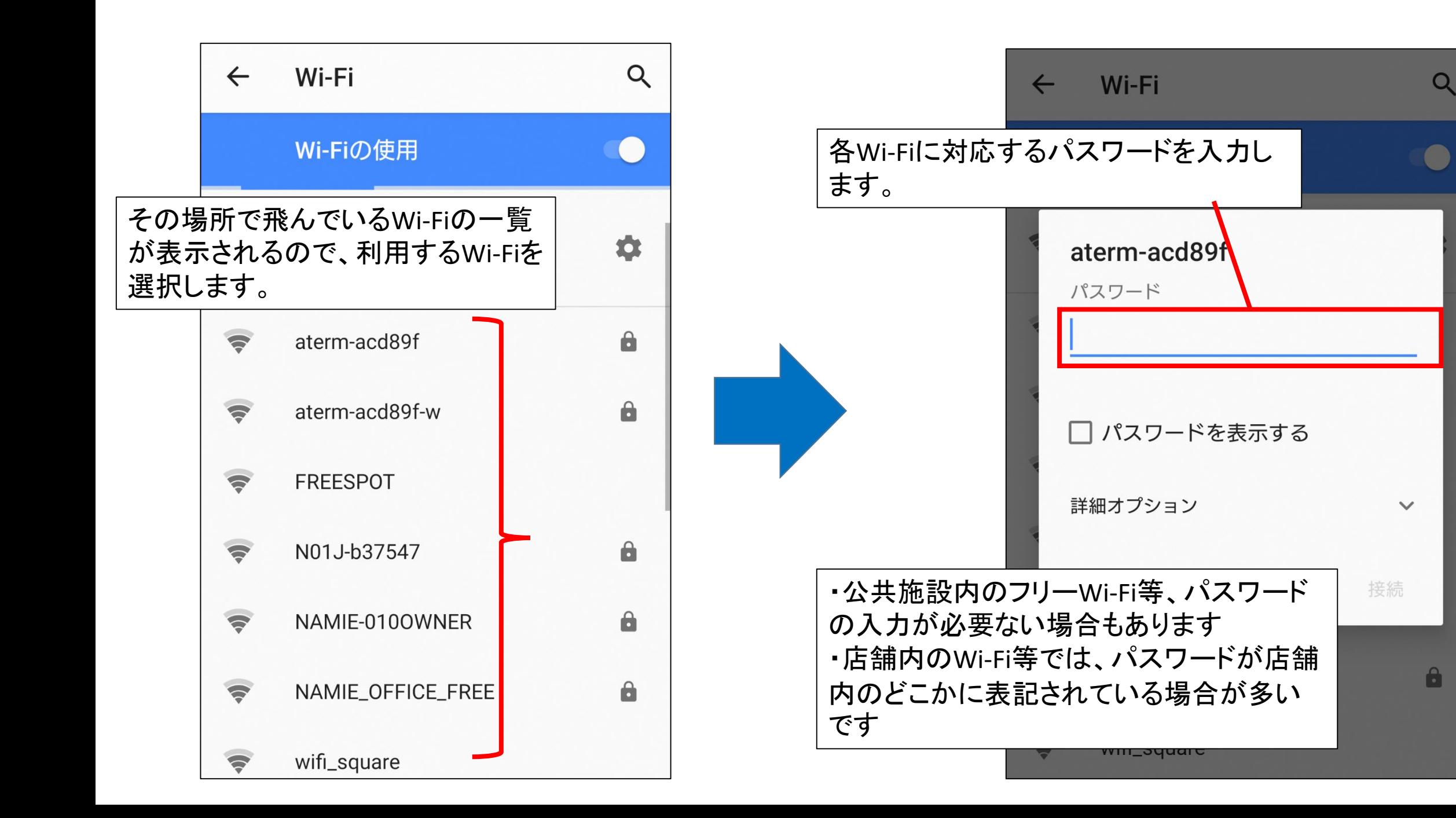

## ご自宅で**Wi-Fi**を利用する場合の**SSID**とパスワードについて

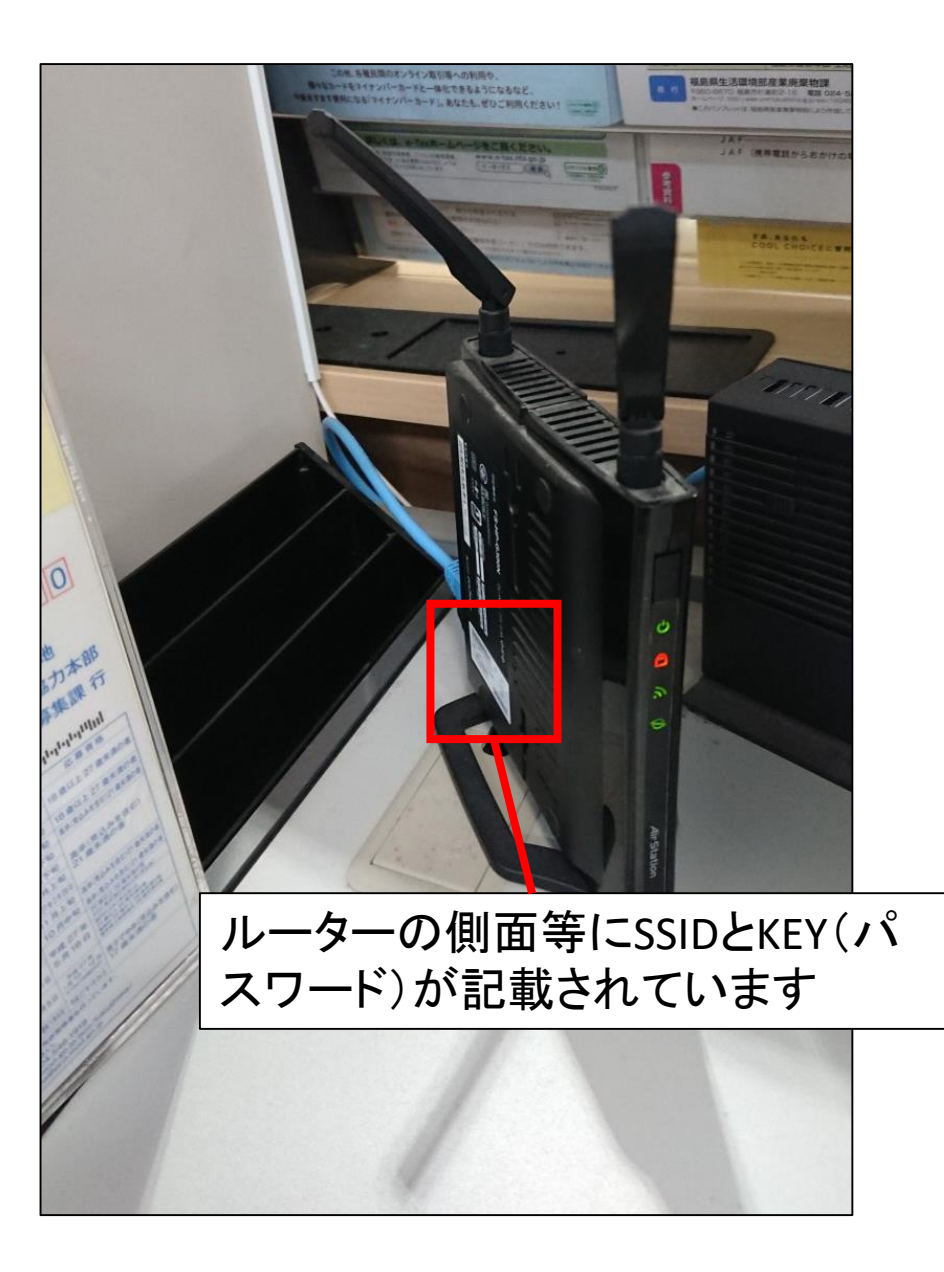

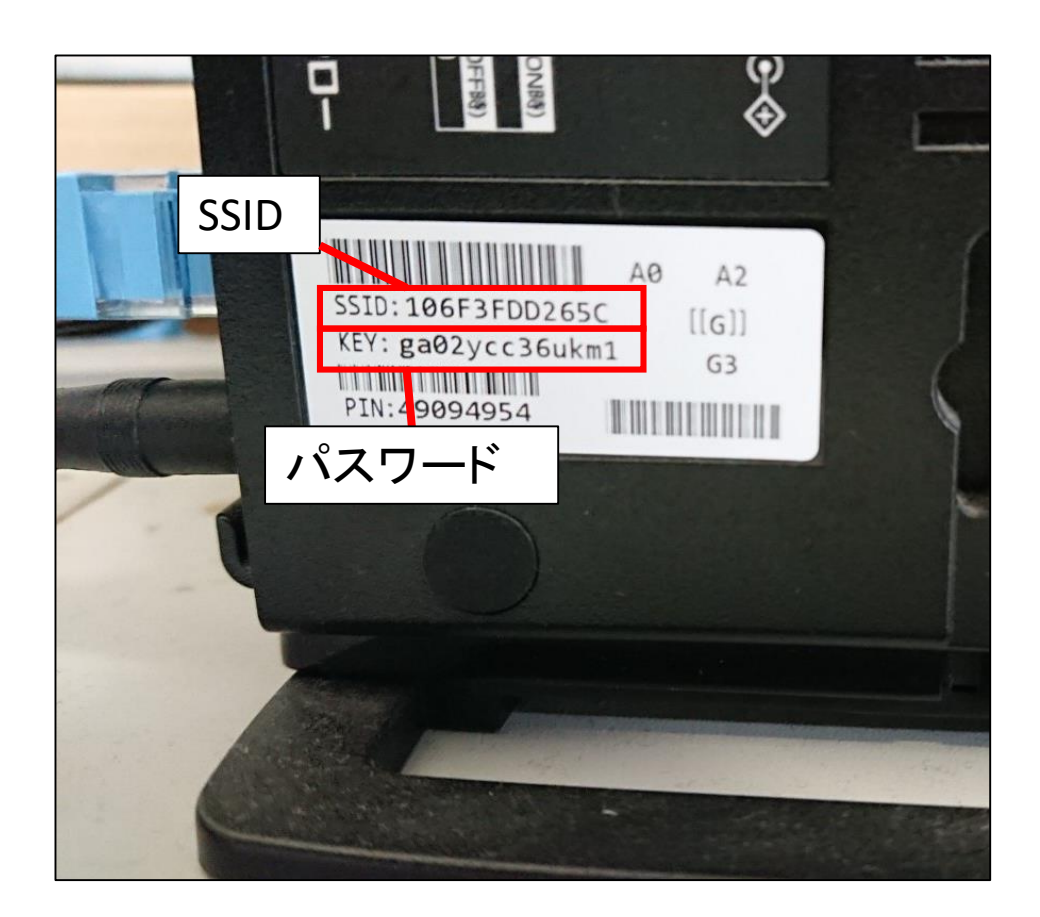

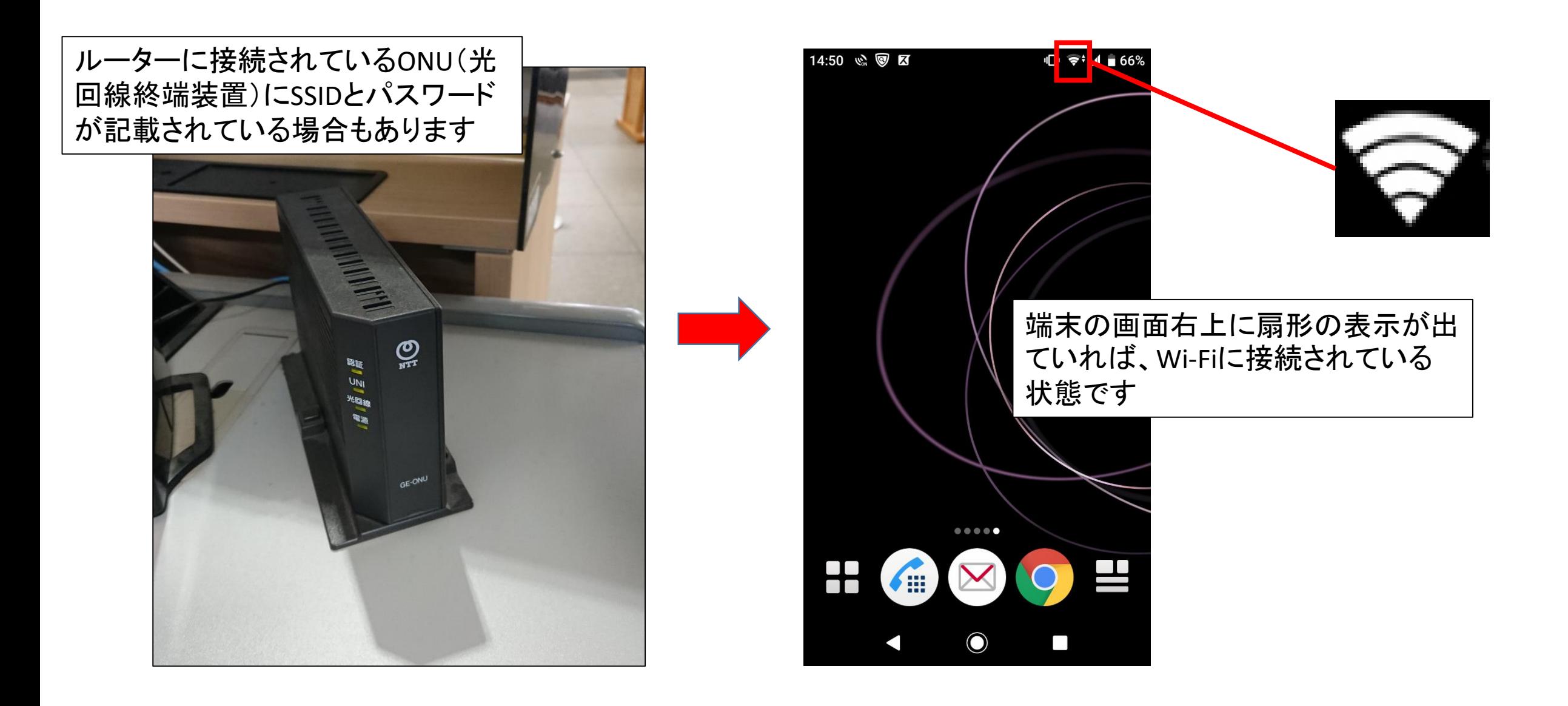